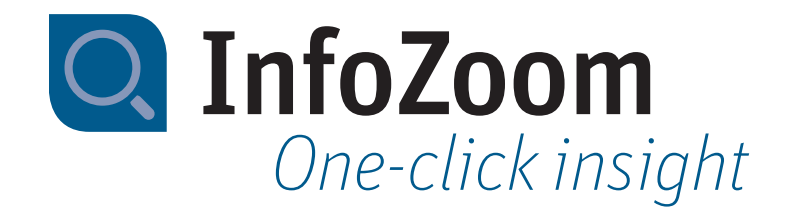

# What's New in InfoZoom Desktop 2021

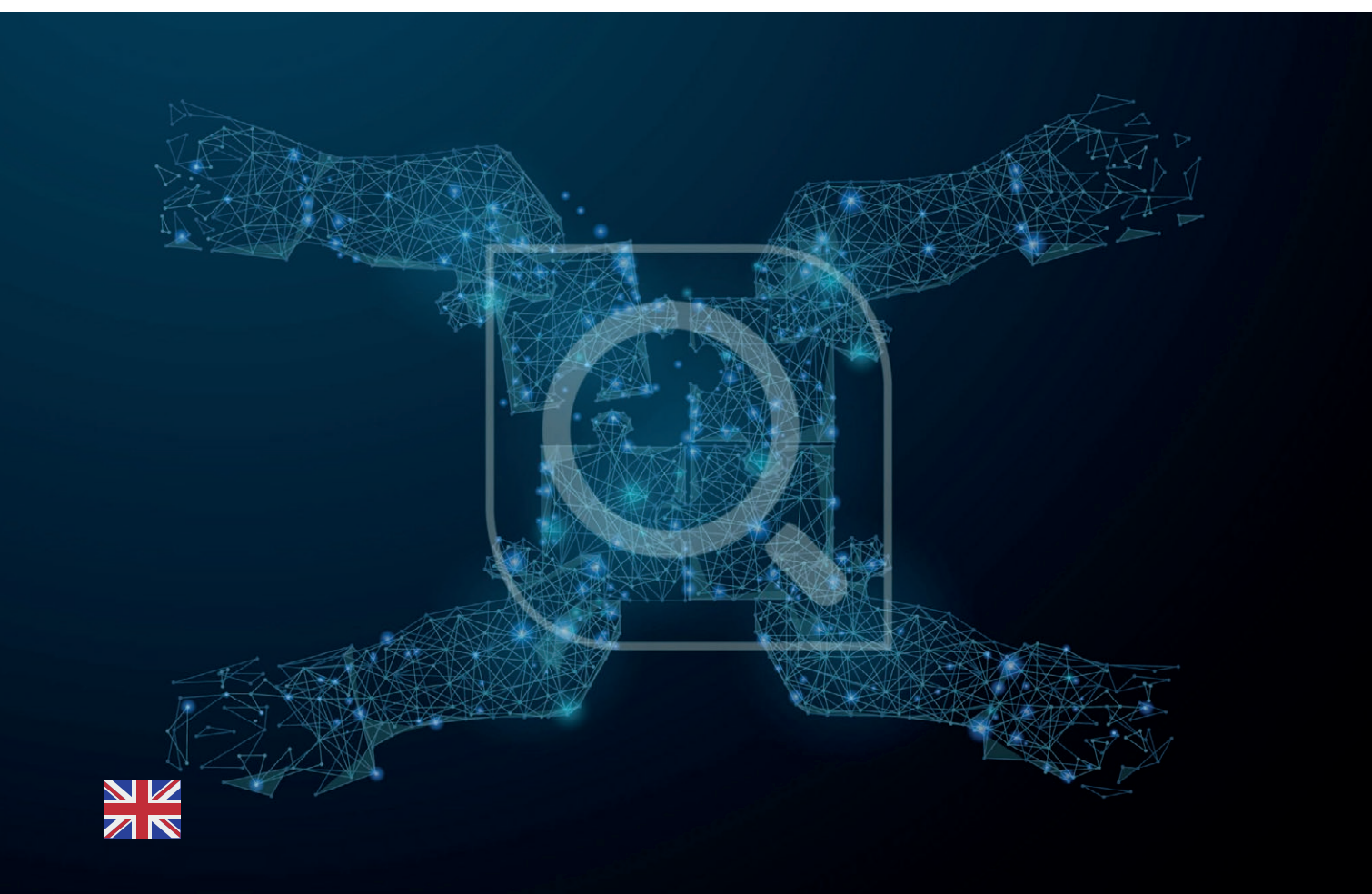

*Technical Data Sheet InfoZoom 2021*

# *New Functions – Highlights*

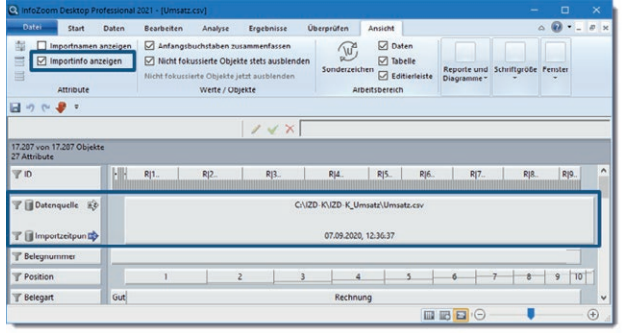

#### *Show Import Information*

Have you imported data from various sources? Thanks to the new »Show Import Info« function, you can keep track of all imported tables. The time of import and the data source are automatically and implicitly recorded for each table. You can enable the information via View → Attributes → Import → Info.

#### *Anonymize Data*

You can now distort or anonymize the values of individual attributes with just a few clicks so that they can no longer be related to a certain person. The following options are available for anonymizing data:

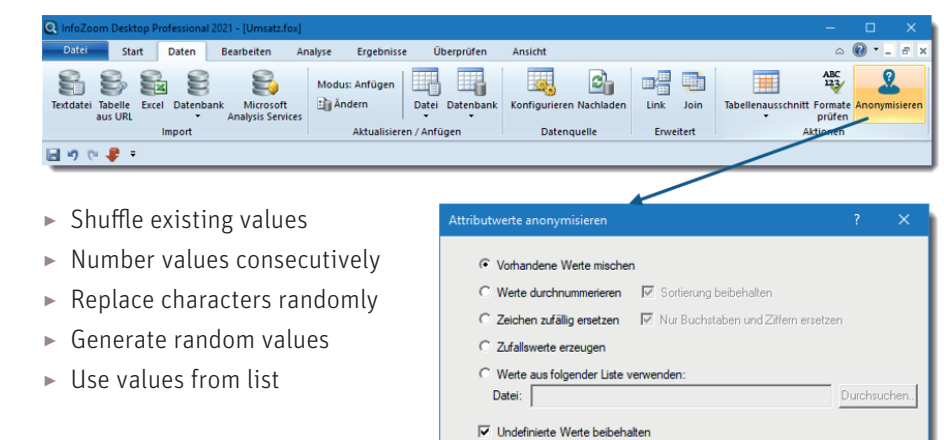

Eine Kopie des Originals anlege

#### *Edit Lists*

In InfoZoom Desktop 2021, the editor helps

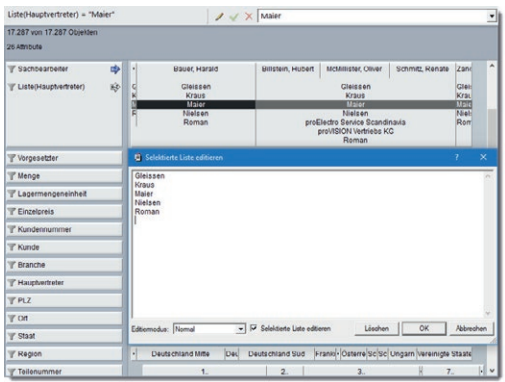

#### you create and edit lists. *Integration of List and Label 26*

We are skipping a version: with InfoZoom Desktop 2021, we switch from the integration of List & Label 24 to the latest version, List & Label 26. This unlocks a number

of new features and

optimizations for you:

- ▸ Enhanced user interface
- ▸ Reusable sub-reports
- ▸ Improved preview
- ▸ Optimized PDF export
- ▸ New print functions
- ▸ and many more

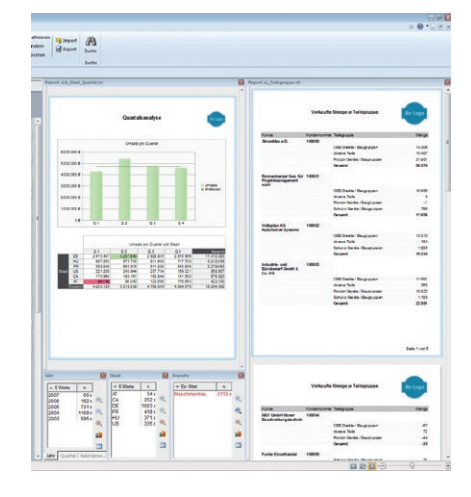

Abbrech

### *Data Sources and Processing of Results*

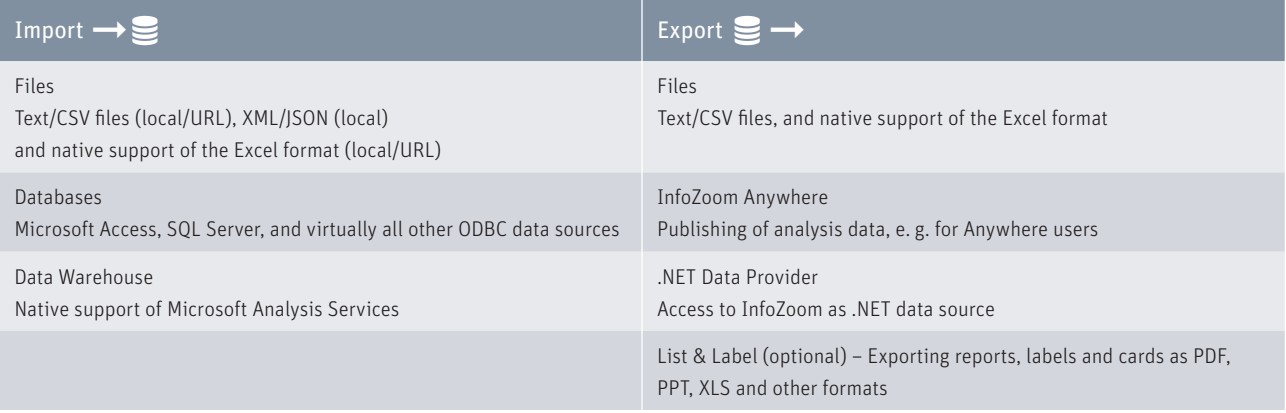

### *System Requirements*

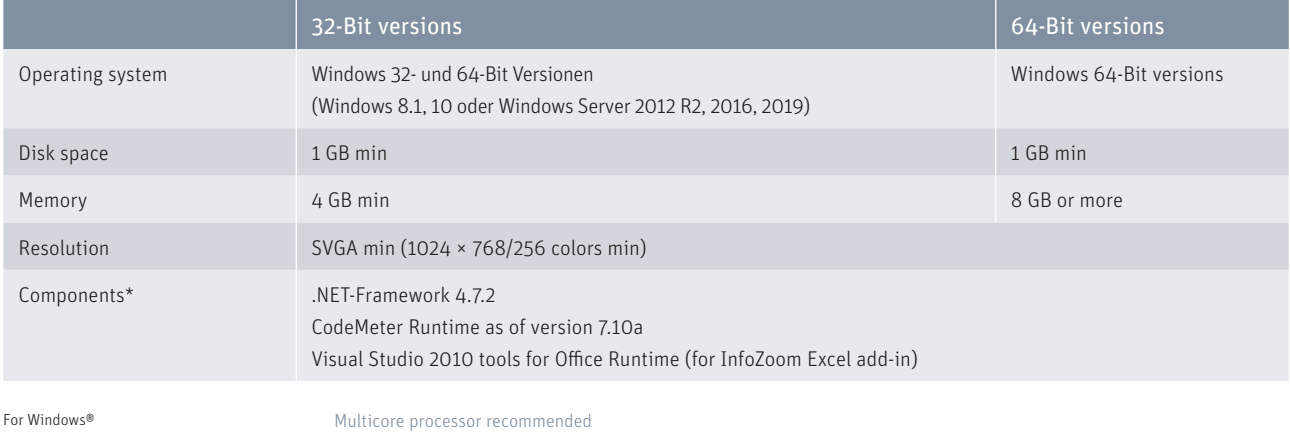

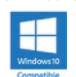

\* Components are contained in the respective InfoZoom installation

# *Comparison Chart*

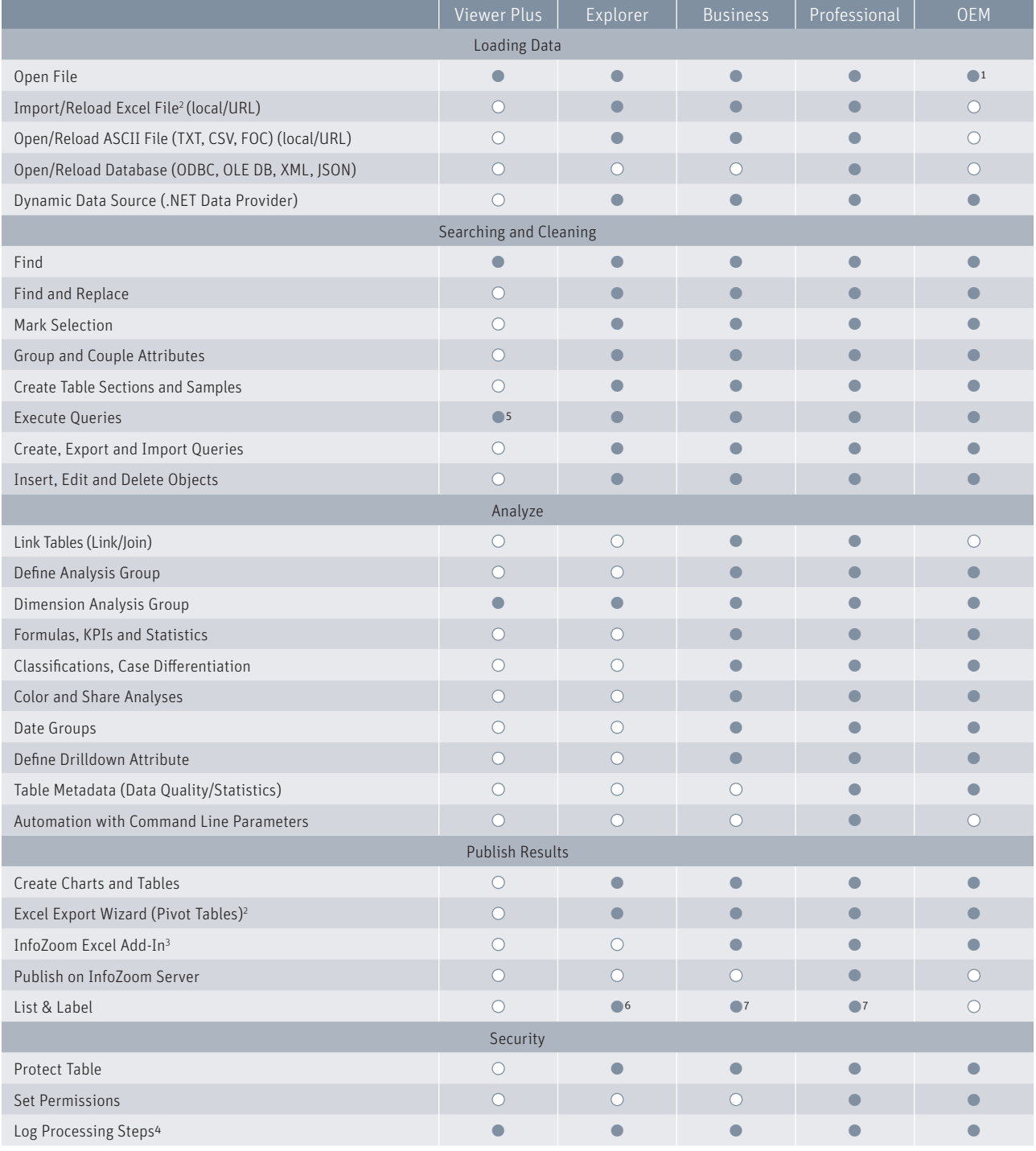

 $\bullet$  = Yes  $O = No$ 

 $1 =$  InfoZoom OEM Edition reads and writes only its own FOX file format. 2 = Requirement: Excel as of version 2007 must be installed on your computer.

3 = Requirement: Office as of version 2007 must be installed on your computer.

4 = Optional

**Q** InfoZoom

humanIT Software GmbH Brühler Straße 9 · D-53119 Bonn +49 (0)2 28 9 09 54 - 0 info@humanit.de www.infozoom.com

Follow us: /infozoom /infozoom /infozoomcom

5 = Restricted, reporting functions cannot be used.

6 = Optional List & Label Viewer

7 = Optional List & Label Viewer/Designer

All rights reserved. All trademarks mentioned are the property of their respective owners. As of: January 2021, subject to change without notice